## Рисуется процедурами **Line(x1,y1,x2,y2); LineTo(x,y);**

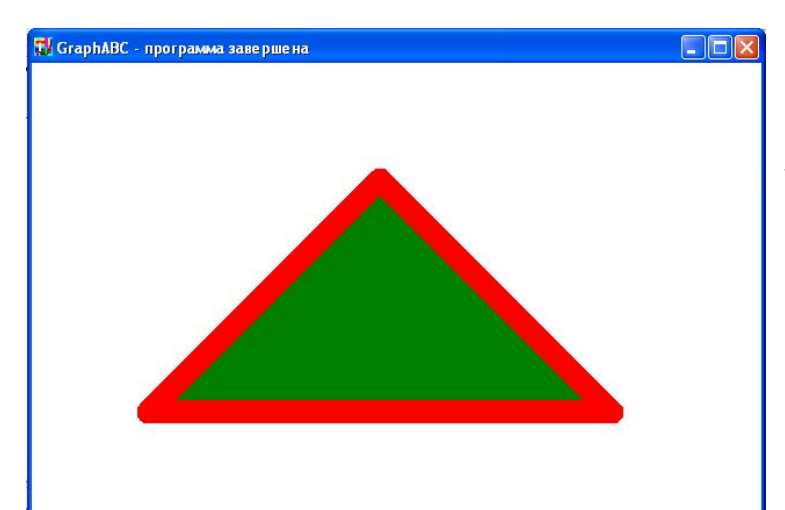

Program treugolnik; uses GraphABC; begin setpenwidth(20); setpencolor(clred); line(300,100,500,300); lineto(100,300); lineto(300,100); floodfill(300,200,clgreen); end.

ิ<br>ด веден

Введени е

.<br>Гранция<br>Г

па<br>Ба итера

Литерату ра